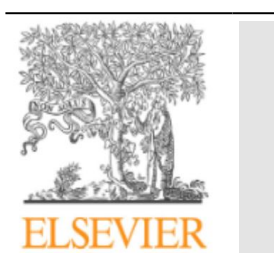

## Neurocirugía

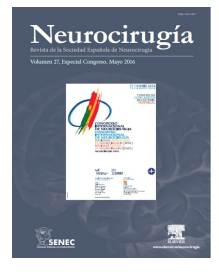

<https://www.revistaneurocirugia.com>

## P114 - CÁLCULOS MANUALES PARA BIOPSIA ESTEREOTÁCTICA CON MARCO DE BRAINLAB® O QUÉ HACER SI EL ORDENADOR FALLA

*P. de la Rosa Jiménez, M. Galarza, R. Alfaro Moreno, C. García Montoya y C.J. Piqueras Pérez*

*Hospital Clínico Universitario Virgen de la Arrixaca, Murcia.*

## Resumen

**Objetivos:** Cálculo de las coordenadas estereotácticas de forma manual con marco de Brainlab® .

**Material y métodos:** Para el cálculo de las coordenadas estereotácticas se emplea un programa informático de soporte, que nos indica, las coordenadas que corresponden al target además de dos ángulos. La colocación del marco de referencia supone un procedimiento invasivo, por lo que, en el caso de fallo informático, la suspensión del procedimiento puede no ser aceptable. Por ello, consideramos que es útil conocer la forma "manual" de realizar dichos cálculos. Dado que el marco es isocéntrico, nos centraremos en el cálculo de las coordenadas del target. Para la X e Y, se realizarán dos líneas que unan las fiduciales del marco, definiendo en su intersección el origen de coordenadas. Sobre este centro, llevaremos un eje X paralelo a la línea que definen las fiduciales frontales y un eje Y paralelo a la línea que forman las laterales. Paralelos a dichos ejes mediremos la X e Y hasta nuestro target, siendo derecha o izquierda y anterior o posterior según la posición de nuestro target al origen. Luego, sobre el localizador mediremos la distancia del corte sobre el que se encuentra el target a la parte superior de la base del marco, quedando definida así la coordenada vertical.

**Resultados:** Ambos sistemas presentan una congruencia muy elevada.

**Conclusiones:** Aunque los cálculos para la realización de una biopsia estereotáctica deben ser realizados con un soporte informático adecuado, la naturaleza invasiva del marco hace que sea necesario disponer de un plan alternativo.